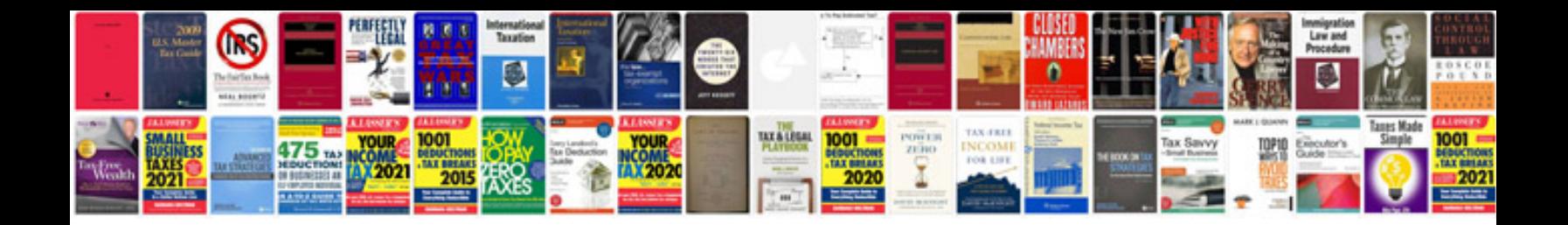

**Triumph bonneville t100 service manual free**

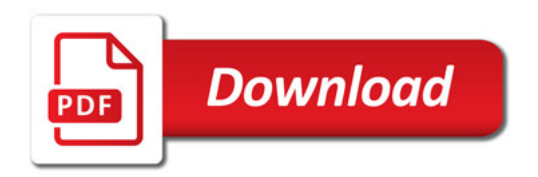

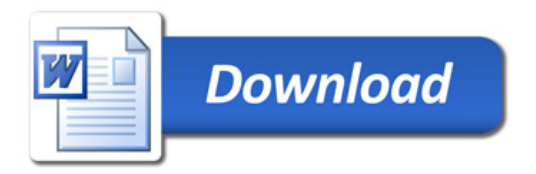